### BookMaking: a journey through open-source document and book creation

#### John Nash

#### OCLUG August 2017

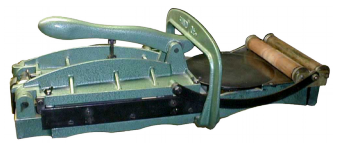

Aug 3, 2017 -- 1 J C Nash

# Why? (content)

- I've been writing for over half a century
	- "Lit 21" grade 11 survey of English literature
	- essay contests, novels, plays
	- 5 days a week
	- other creative writing
- Science, math and computing
	- theses (3), papers (many), documentation (much), books (half dozen depends on edition count)
- Interest in printing and publishing
	- Nash Information Services started as publisher
- Historical stories interesting opinions and anecdotes

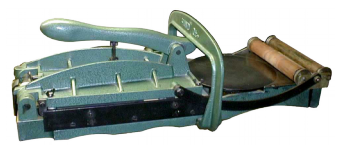

### And...

- Academic career more or less requires publications
	- many journal and other items
- In computing arena, important to *document*, which has led to working papers, blog-type reports, etc.

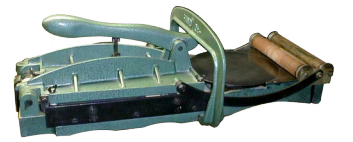

# Why? (methodology)

- Publishers have traditionally needed heavy investment: editing, typesetting, printing, binding, distribution
- Word Processing software and electronic formats offer a quantum cost reduction in many of the stages, but ...
- Proprietary software and equipment put content in jeapardy
	- lack of control of tools; changes to them
	- companies and products disappear (PublishIt!)

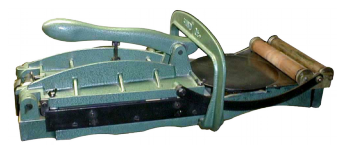

## 2010

- Across and Ocean and Time (bio of Harry Nash)
	- difficulty with photo organization and captions
	- tried every text processor I could find (Word, OpenOffice, WordPerfect, AbiWord, WordPro, Lyx) – used  $LaT<sub>E</sub>X$ 
		- very heavy learning curve
		- BUT allows one to do anything if willing to work at it
	- Much owed to Donald Knuth  $(T<sub>F</sub>X, Metafont)$  and Leslie Lamport (LaT<sub>E</sub>X)

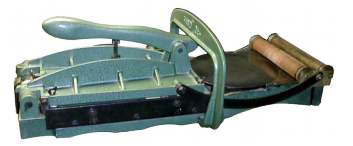

### But ....

And, he said, "You have 24 hours to get from here to home and to New Haven in Sussex and go from there back to your unit."

 This I did the next day; and when I got to New Haven at noon, I was ready to sail – but the boat did not sail until dark – and it was like a cork in the rough channels of the sea. Anyway, I was not seasick. The next morning we got off in Arromanches, I got a hitchhike to the airfield in Normandy, only to find it absolutely bare, which was not surprising since the troops had all moved on across France. *I hitchhiked across France* and spent one night in a school and then caught up with my unit on the Belgian-French border. From there we went into Brussels being the first Air Force [unit] into Brussels and this was the day after it was liberated.

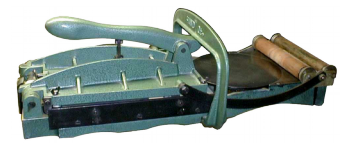

### 2012

#### ● *Thursday Afternoon*

- started as short story to try to imagine the "how" of hitchhiking across N. France
- then try to match to background
- 12 GB of background (machine readable) plus many pages of other docs
- Freely available epub on Archive.org
- Several re-edits. Latest March 2017.

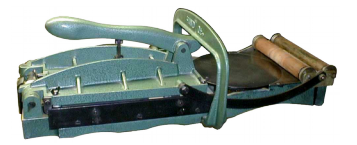

### 2014

- John Wiley (Chichester UK)
- *Nonlinear parameter optimization using R tools*
- Used LaT<sub>F</sub>X and *knitr* (Yihui Xie, R-Studio), which allows program code in the text
- Builds 300 page book with updated work (changed data) in about a minute as pdf

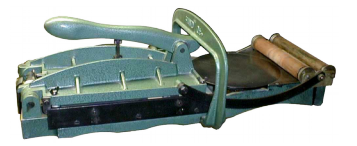

### Since 2014

- Follow on to *Thursday Afternoon*
	- *Recuperation*
	- *Avoiding the Potholes* (change point of view)
	- *Return to Flanders* (not yet out)

The first 2 are on *Leanpub*, but I have not promoted

– **motivation** is to record oral history material so it is not lost, hopefully in a readable story

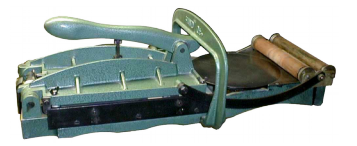

## Since 2014

- Investigation of "good" ways to make epub files
	- LaT**E**X to epub; several abortive attempts, and some annoying discoveries of bugs and glitches
	- Believe I now have a reasonable recipe
- *BookMaking* an online project to write about how I write
	- <https://gitlab.com/nashjc/BookMaking>
	- not complete, but a work in progress

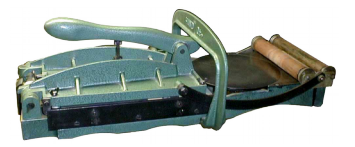

## Content of *BookMaking*

- My preferred approach is a streamlined subset of LaTEX, using TexMaker or TexStudio with some minor custom tags (\dialog{}, \letter{}) and keyboard shortcuts
	- Integrate with Subversion or Git version control/backup
- Also discuss Libre / Open Office, Asciidoc and dialects of markdown.
	- Input / collaboration welcome to get better explanation here

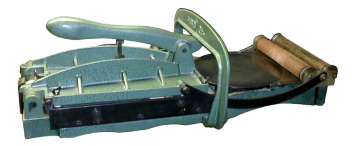

### Open questions

- Whether worth pursuing **pandoc**
- Issues of getting images to display well in different ePub software and devices. Bitmaps are mainly a disaster.
- Other projects, e.g., Rstudio **bookdown**, which seems targeted to Web output

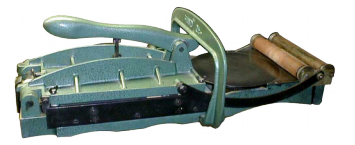

### Stittsville Creative Writing Group

- Anthology: *Creative Musings*
- ePub and paper. About 20 authors.
- Used Google docs to gather the items, then LibreOffice to prepare copy --> pdf for printer.
- Written up as a case-study in BookMaking
	- Styles "worked" but not as well as I would like
	- Better transparency with styles would help, as would better understanding by "editor"

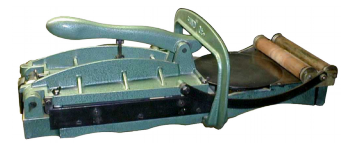

## Links

[https://archive.org/details/AcrossAnOceanAndTime\\_201411](https://archive.org/details/AcrossAnOceanAndTime_201411) <https://archive.org/details/ThursdayAfternoon160507> (note more recent edit also available there) <https://archive.org/details/CreativeMusingsAnAnthologyByTheStittsvilleCreativeWritingGroup>

• For the following you need a password "SCWG" to unpack <http://web.ncf.ca/fh448/Recuperation170510.zip> <http://web.ncf.ca/fh448/AvoidingThePotholes.zip> <http://web.ncf.ca/fh448/ReturnToFlanders170510.zip>

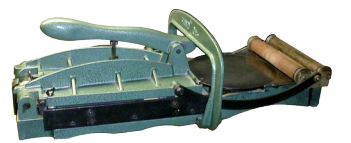

### *Thanks!*

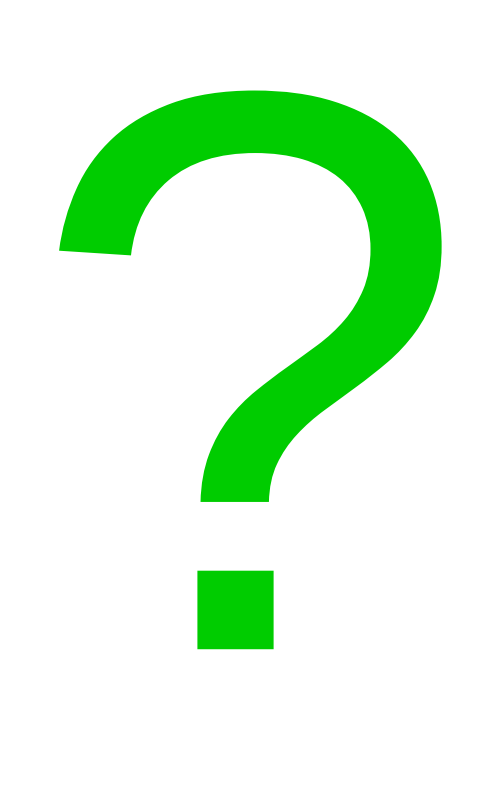

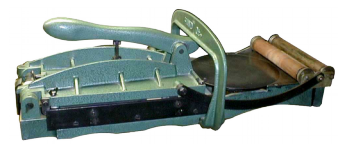

Aug 3, 2017 -- 15 J C Nash